# **R WORKSHOP – DAY 3**

Randi L. Garcia Smith College July  $17^{th}$ ,  $19^{th}$ , and  $21^{st}$ 

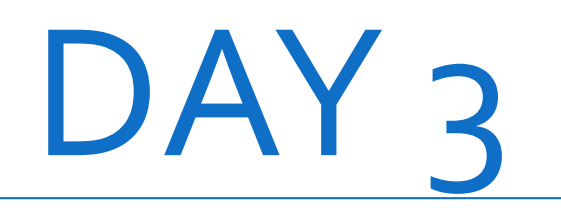

- Multilevel Modeling
- Growth Curve Modeling
- Dyadic Data Analysis

# MULTILEVEL MODELING

# Multilevel Modeling AKA…

- Hierarchical Linear Model (HLM)
	- Because of the popular program crated by Raudenbush, Bryk et al.
- Random coefficient models
- Mixed-effects models
- Mixed linear models
	- This is what it's called in statistics
- Multilevel regression models

# Nested Data

- Whenever you have nested data you (probably) need MLM
	- Students in classrooms
	- Therapists' ratings of their classrooms
	- People in romantic couples (dyads)
- Participants within a cluster are more similar to each other than two participants in different clusters
- Statistical techniques you have learned so far require independent observations
- Observations are not independent when we have nested data
	- If we know something about Jim's wife's satisfaction, then we already know little something about Jim's satisfaction

# Consequences of Ignoring Nested Data

- When each participant does not give independent pieces of info, the *effective sample size* is reduced
- If sample size is bigger than it should be, standard errors are too small, so tstatistics too big, and finally, *p*-values are too small!
- SE's and p-values are biased, test are too liberal
- Coefficients are unchanged

$$
N \qquad \qquad SE = \left(\frac{s}{\sqrt{N}}\right) \qquad t = \frac{b}{SE} \qquad \qquad p \text{ value}
$$

# Fixed vs. Random Effects

• MLM includes specifying fixed and random effects in one linear model (hence: "mixed")

- The levels of a fixed factor are assumed to be a complete picture of that variable
	- If we are interested in gender and we have men and women in our sample—there is no other level of gender we could have included
- The levels of a random factor are a random sample of possible levels
	- If we have different dosages—there are other possible dosages we could have selected

## Fixed vs. Random Effects

- For fixed effects, we look for mean differences between the conditions or levels
- For random effects, we estimate the variance in means across all conditions because the actual mean difference from one condition to another isn't really important
- In ANOVA, testing these two effects is mathematically similar, the interpretation changes

## Multiple Regression Rewind

• Linear equation:

 $y_i = b_0 + b_1 X_{1i} + b_2 X_{2i} + e_i$ 

- We have a *y* for every person, *i*
- Also we have *X1* and *X2* for each person *i*
- Each  $y_i$  is explained by a
	- fixed piece  $[b_0 + b_1 X_{1i} + b_2 X_{2i}]$  and a
	- random piece  $[e_i]$
- We assume the  $e_i'$ s are normal with mean o and variance  $\sigma_e^2$

### What are two-level equations?

- In multilevel modeling we want to predict the outcome variable at the micro level, but also group differences in that outcome variable at the macro level.
- We need linear equations at *both* levels to capture these effects.
- Two-level versus combined equation for MLM
	- We can present our linear equations at both levels in **a set of separate equations**, OR
	- We can combine the set of equations into one simplified **combined equation**.

## The Most Basic MLM

- **Example:** our outcome (*y*) is popularity of children in classes
- First, no predictors of *y*
- **Question:** Do some classrooms have pupils that are more popular than other classrooms?

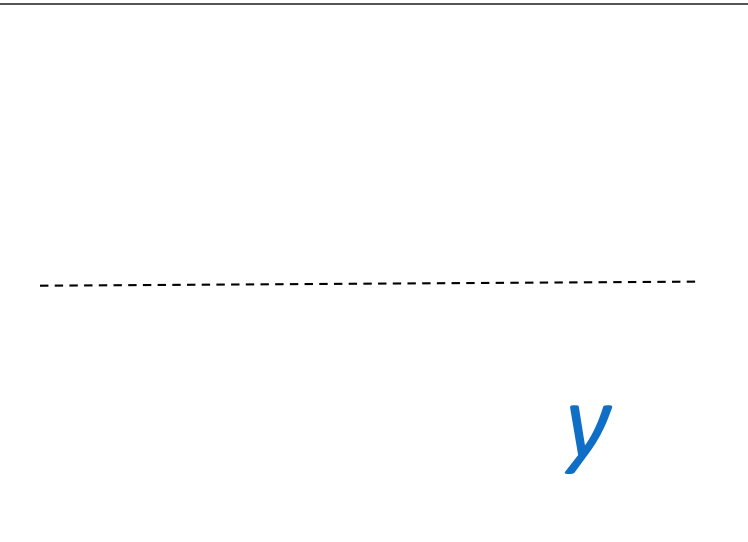

### The Most Basic MLM

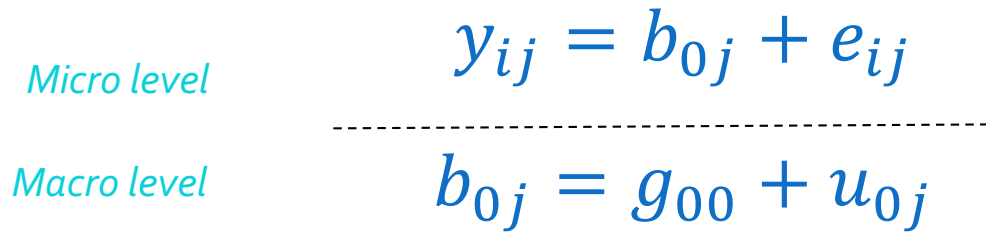

- $y_{ij}$  is the score on  $y$  for person *i* in group  $j$
- $\cdot$   $g_{00}$  is the grand or overall intercept
- $e_{ij}$  is the residual for person *i* in group *j*  $\cdot$   $\cdot$   $e_{ij}$ 's are normal, mean of o and variance  $\sigma_w^2$
- $\bm{\cdot} \bm{\ u_{0j}}$  is the residual for group *j* 
	- $\dot{\bm{\mathit{u}}}_{0j}$ 's are normal, with mean 0 and variance  $\tau_{00}$

### Intraclass Correlation (ICC)

• The ICC is a measure of the proportion of variance in the outcome that is accounted for by group membership

$$
ICC = \frac{\sigma_b^2}{\sigma_b^2 + \sigma_w^2}
$$

• Group variance divided by total variance (group plus within variance)

• No predictors in the model, so  $\sigma_b^2$  is just the group variance.

### Intraclass Correlation (ICC)

• The ICC is a measure of the proportion of variance in the outcome that is accounted for by group membership

$$
ICC = \frac{\tau_{00}}{\tau_{00} + \sigma_w^2}
$$

- Group variance divided by total variance (group plus within variance)
- No predictors in the model, so  $\tau_{00}$  is just the group variance.

# Adding a Level 1 Predictor Fixed

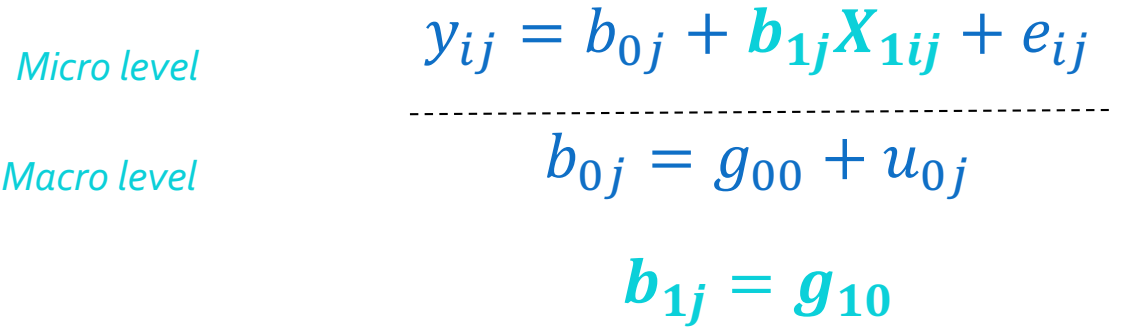

- $b_{1j}$  is the effect of X1
- We still have the group variance  $\tau_{00}$ , which is the variance of the  $u_{0i}'s$
- Combined equation:

$$
y_{ij} = g_{00} + g_{10}X_{1ij} + u_{0j} + e_{ij}
$$

# Adding a Level 1 Predictor w/ Random Component

 $y_{ij} = b_{0j} + b_{1j}X_{1ij} + e_{ij}$  $b_{0j} = g_{00} + u_{0j}$  $b_{1i} = g_{10} + u_{1i}$ *Micro level Macro level*

•  $g_{10}$  is the overall (grand) effect of X1, but now this effect is allowed to vary across groups

•  $u_{1i}$  is the residual for each group's slope, they are normal with mean o, variance  $\tau_{11}$ 

• It helps to write out the full equation

# Adding a Level 1 Predictor w/ Random Component

 $y_{ij} = b_{0j} + b_{1j}X_{1ij} + e_{ij}$  $b_{0j} = g_{00} + u_{0j}$  $b_{1j} = g_{10} + u_{1j}$ 

• **Combined equation**:

$$
y_{ij} = g_{00} + g_{10}X_{1ij} + u_{1j}X_{1ij} + u_{0j} + e_{ij}
$$

# Covariance Matrix of Random Effects

- We just added the variance of the level 1 slope across groups to the model
	- That is, are the effects of extroversion on popularity different across classrooms?
	- In some classrooms there is a strong effect of extroversion, and in others it's relatively weak.
- Now we can also ask, in classrooms with strong effects of extroversion on popularity, is popularity also higher?
	- The covariance between the group intercept and group slope, called  $\tau_{01}$

# Covariance Matrix of Random Effects

#### • R estimates a whole matrix of random effects

- 1. The group variance in the intercept,  $\tau_{00}$
- 2. The group variance in the slope of extroversion  $\rightarrow$  popularity,  $\tau_{11}$
- 3. AND, the covariance between these two,  $\tau_{01}$
- Covariance matrix of random effects:

$$
\begin{bmatrix} \tau_{00} \\ \tau_{01} & \tau_{11} \end{bmatrix}
$$

# R MARKDOWN FILE

# DYADIC DATA ANALYSIS

# Definitions: Distinguishability

- Can all dyad members be distinguished from one another based on a meaningful factor?
- Distinguishable dyads
	- Gender in heterosexual couples
	- Patient and caregiver
	- Race in mixed race dyads

# All or Nothing

- If most dyad members can be distinguished by a variable (e.g., gender), but a few cannot, then can we say that the dyad members are distinguishable?
- No, we cannot!

# Indistinguishability

• There is no systematic or meaningful way to order the two scores

- Examples of indistinguishable dyads
	- Same-sex couples
	- Twins
	- Same-gender friends
	- Mix of same-sex and heterosexual couples
	- When all dyads are hetero except for even one couple!

# It can be complicated…

• Distinguishability is a mix of theoretical and empirical considerations.

• For dyads to be considered distinguishable:

- 1. It should be theoretically important to make such a distinction between members.
- 2. Also it should be shown that empirically there are differences.

• Sometimes there can be two variables that can be used to distinguish dyad members: Spouse vs. patient; husband vs. wife.

# Types of Variables

- Between Dyads
	- Variable varies from dyad to dyad, BUT within each dyad all individuals have the same score
		- Example: Length of relationship
- Called a level 2, or macro variable in multilevel modeling

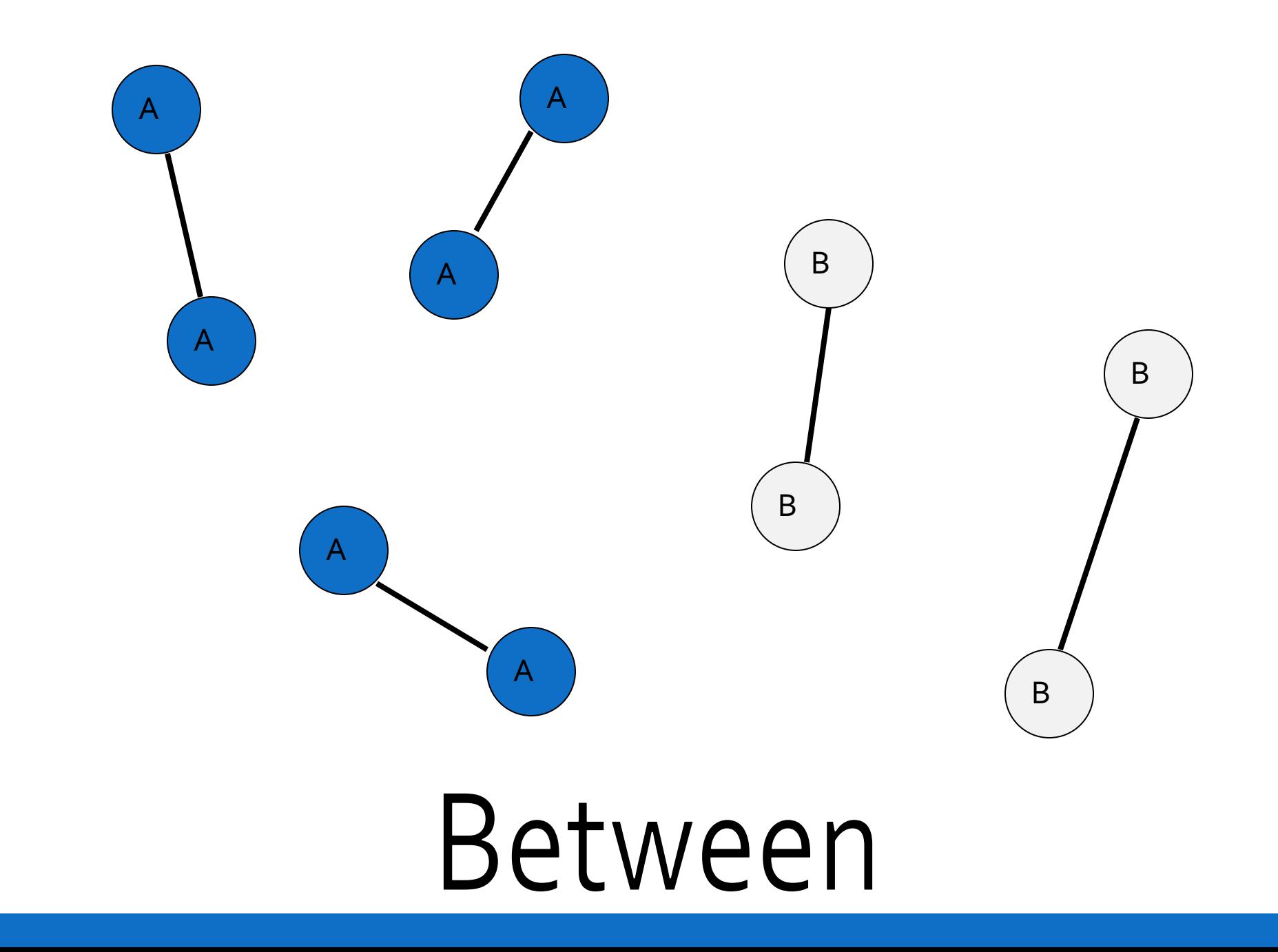

# Within Dyads

- Variable varies from person to person within a dyad, BUT there is no variation on the dyad average from dyad to dyad.
	- Percent time talking in a dyad
	- Reward allocation if each dyad is assigned the same total amount

- X1 + X2 equals the same value for each dyad
- Note: If in the data, there is a dichotomous within-dyads variable, then dyad members *can* be distinguished on that variable. But that doesn't mean it would be theoretically meaningful to do so.

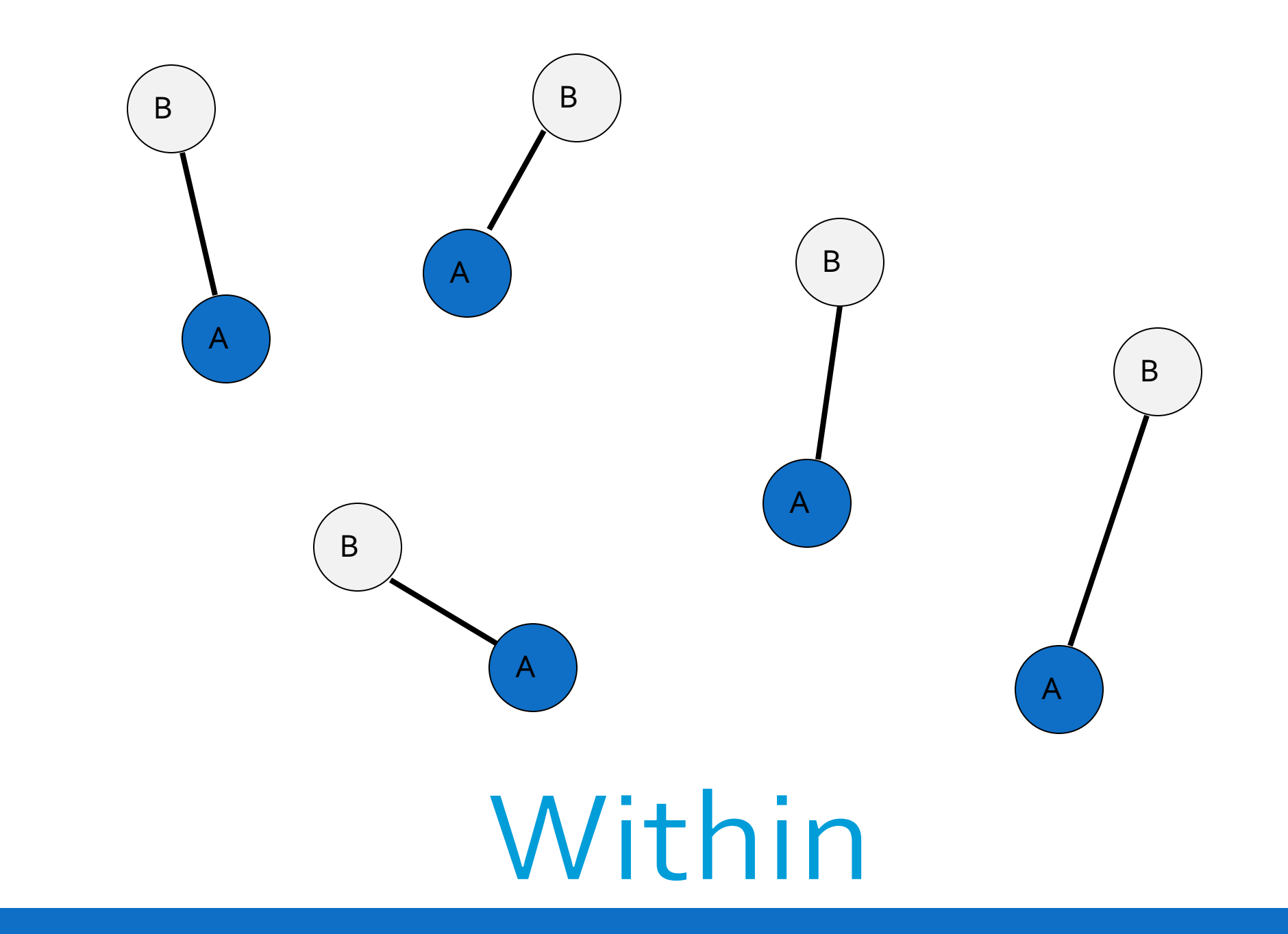

## Mixed Variable

• Variable varies both between dyads and within dyads.

- In a given dyad, the two members may differ in their scores, and there is variation across dyads in the average score.
	- Age in married couples
	- Lots-o personality variables
- Most outcome variables are mixed variables.

### It can be complicated…

Can you think of a variable that can be **between-dyads**, **within-dyads**, or **mixed** across different samples?

# DATA STRUCTURES

# **Illustration of Data Structures: Individual**

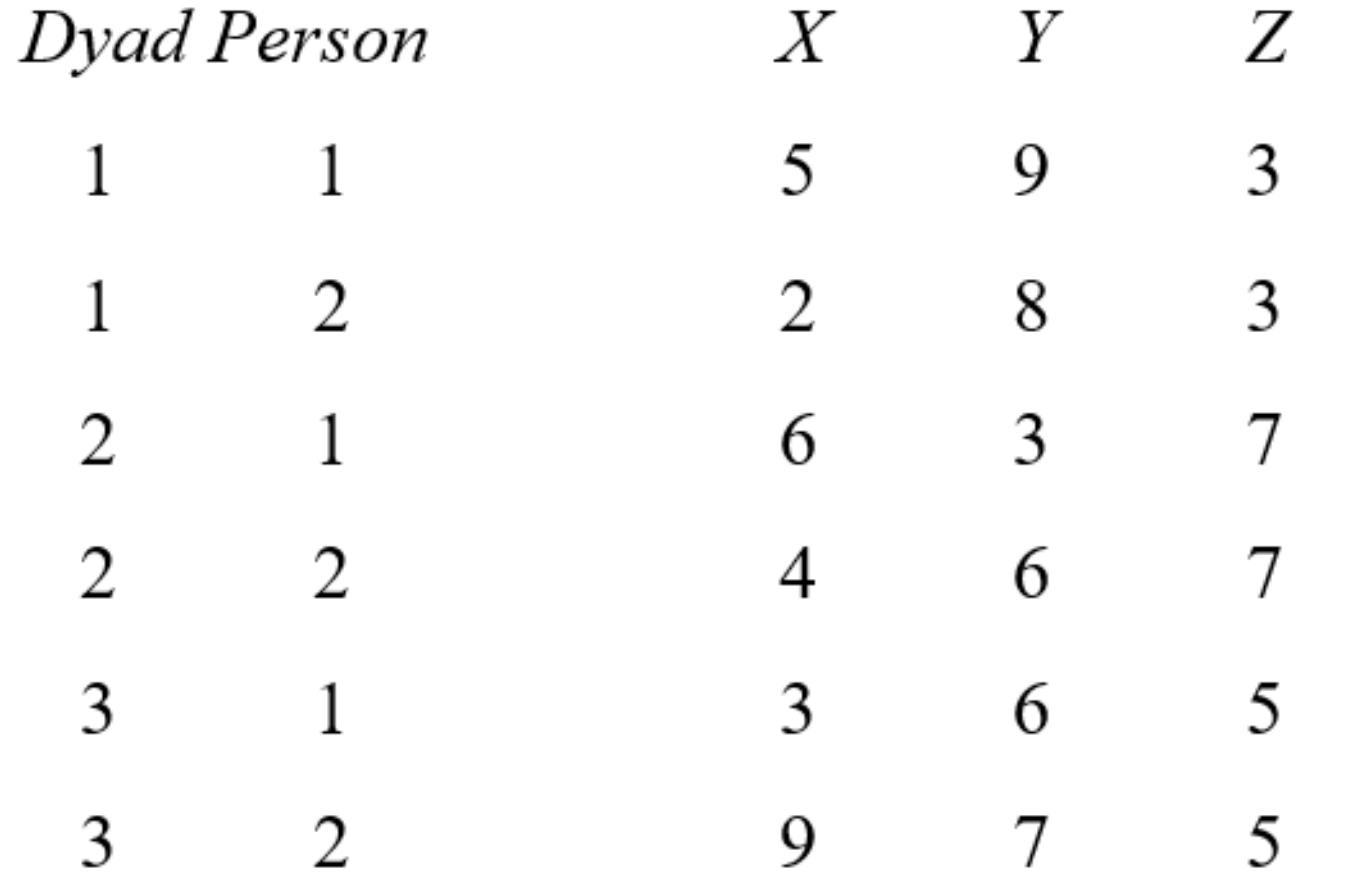

## **Illustration of Data Structures: Individual**

**AAAAA AAAAA** AAAAA **AAAAA BBBBB BBBBB BBBBB BBBBB** 

# **Illustration of Data Structures: Dyad**

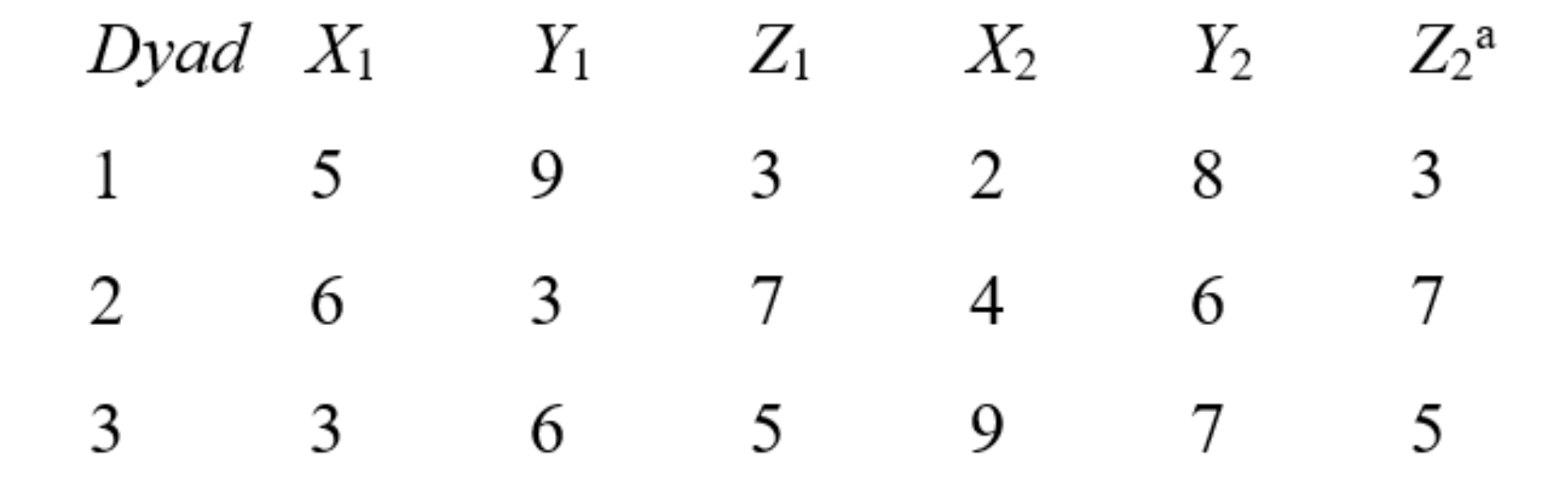

# **Illustration of Data Structures: Dyad**

AAAAABBBBB AAAAABBBBB AAAAABBBBB AAAAABBBBB
#### **Illustration of Data Structures: Pairwise**

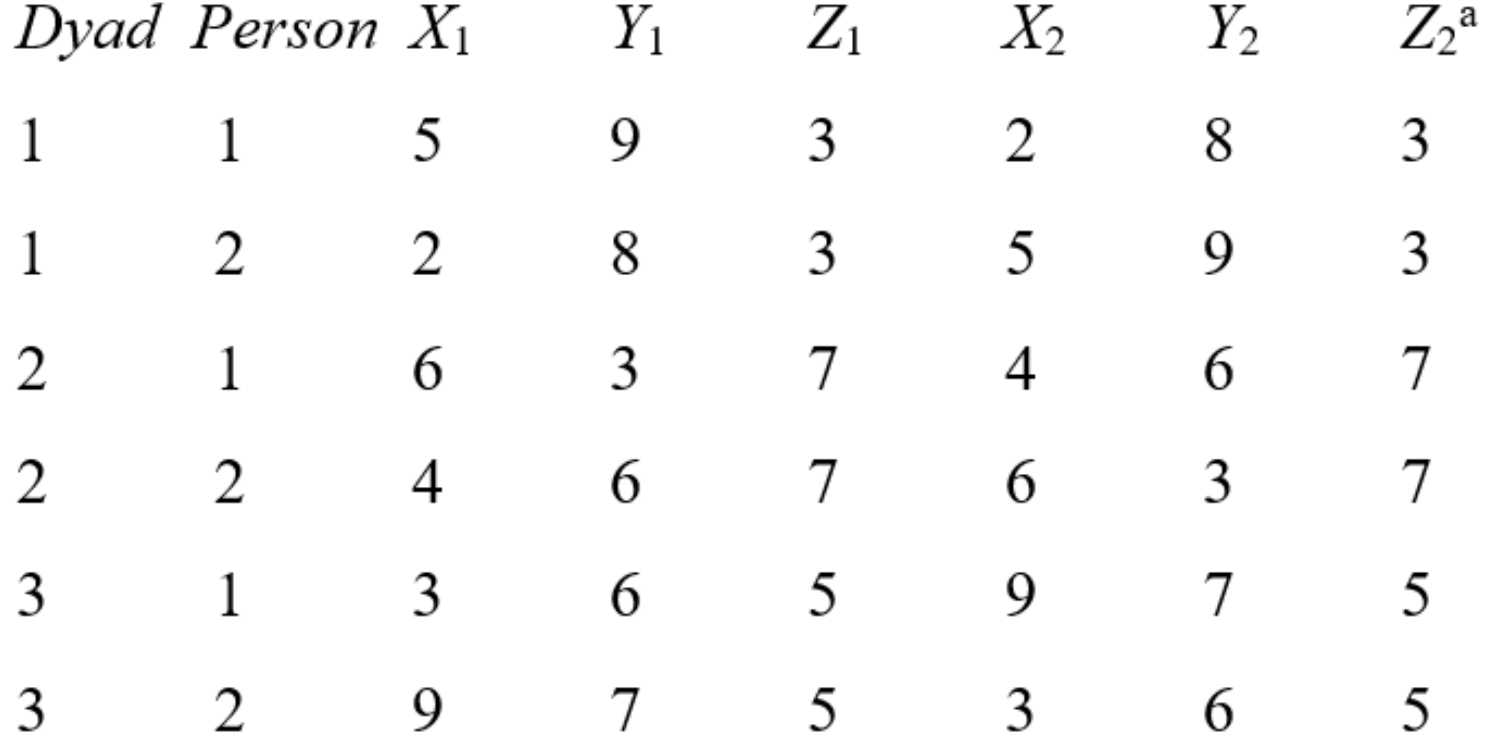

<sup>a</sup>This variable is redundant with  $Z_1$  and need not be included.

#### **Illustration of Data Structures: Pairwise**

AAAAABBBBB AAAAABBBBB AAAAABBBBB **AAAAABBBBB BBBBBAAAAA BBBBBAAAAA BBBBBAAAAA BBBBBAAAAA** 

## R MARKDOWN FILE

# NONINDEPENDENCE IN DYADS

#### Negative Nonindependence

- Nonindependence is often defined as the proportion of variance explained by the dyad (or group).
- BUT, nonindependence can be negative…variance cannot!
- This is super important
- **THE MOST IMPORTANT THING ABOUT DYADS!**

### How Might Negative Correlations Arise?

#### **Examples**

- **Division of labor:** Dyad members assign one member to do one task and the other member to do another. For instance, the amount of housework done in the household may be negatively correlated.
- **Power:** If one member is dominant, the other member is submissive. For example, self-objectification is negatively correlated in dyadic interactions.

#### Effect of Nonindependence

- Consequences of ignoring clustering classic MLM • Effect Estimates Unbiased
- For dyads especially
	- Standard Errors Biased
		- Sometimes too large
		- Sometimes too small
		- Sometimes hardly biased

#### Direction of Bias Depends on

- 1. Direction of Nonindependence
	- Positive
	- Negative
- 2. Is the predictor a between or within dyads variable? (or somewhere in between: mixed)

### Effect of Ignoring Nonindependence on Significance Tests

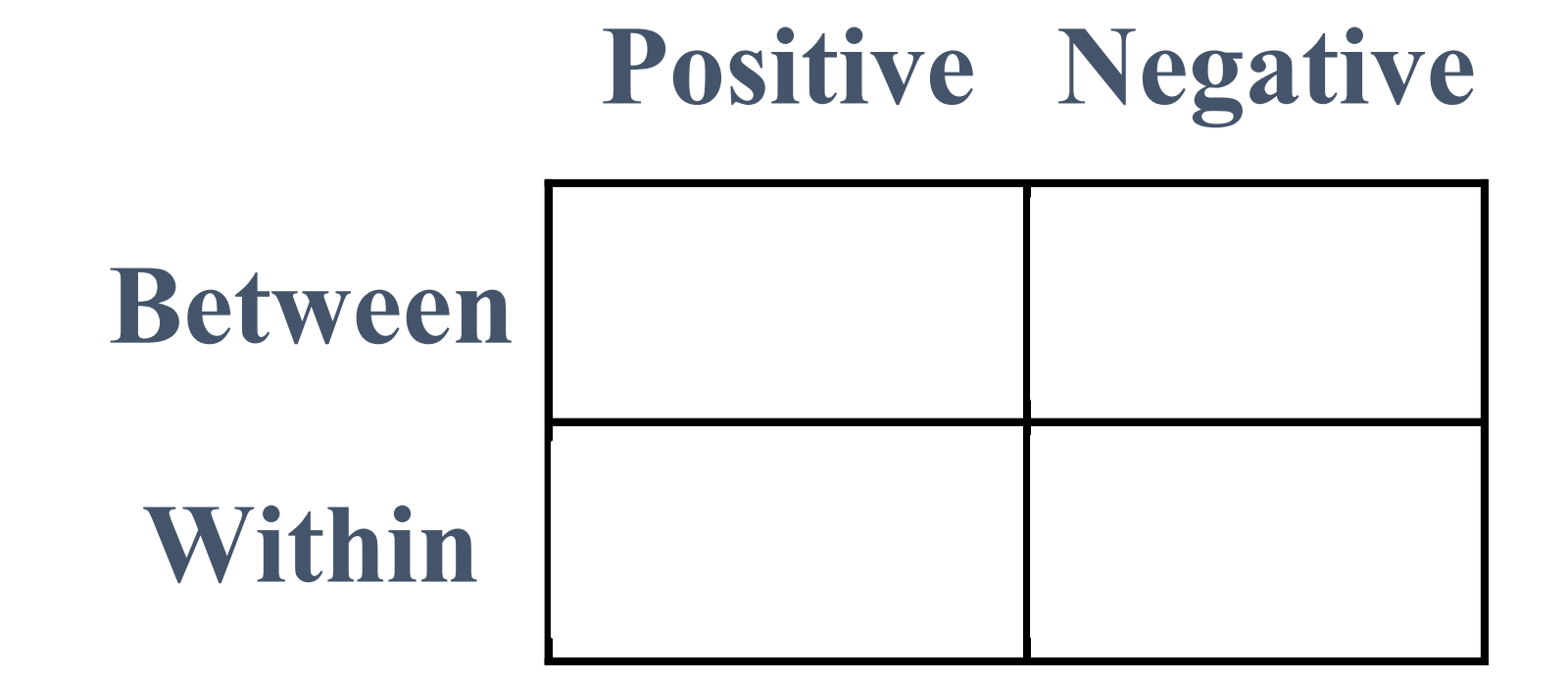

#### What Not To Do!

- Ignore it and treat individual as unit
- Discard the data from one dyad member and analyze only one members' data
- Collect data from only one dyad member to avoid the problem
- Treat the data as if they were from two samples (e.g., doing an analysis for husbands and a separate one for wives)
	- Presumes differences between genders (or whatever the distinguishing variable is)
	- Loss of power

#### What To Do

#### • Consider both individual and dyad in one analysis!

- 1. Multilevel Modeling
- 2. Structural Equation Modeling

#### Traditional Model: Random Intercepts

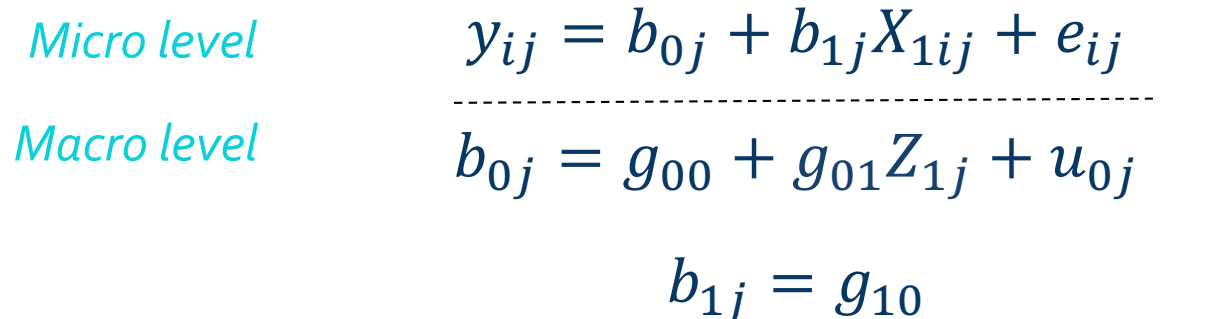

- *i* from 1 to 2, because there are only 2 people in each "group".
- $X_{1ij}$  is a mixed or within variable, and  $Z_{1ij}$  is a between variable.
- Note  $b_{0j}$  is the common intercept for dyad *j* which captures the nonindependence.
- Works well with positive nonindependence, but not negative.

#### Alternative Model: Correlated Errors

$$
y_{1j} = b_0 + b_{1j}X_{11j} + e_{1j}
$$
  
Micro level 
$$
y_{2j} = b_0 + b_{1j}X_{12j} + e_{2j}
$$

$$
\rho
$$
 called "rho"   
Moreover 
$$
b_{1j} = g_{10}
$$

- $\rho$  is the correlation between  $e_{1j}$  and  $e_{2j}$ , the 2 members' residuals (errors).
- Note  $b_0$  is now the grand intercept
- Works well with positive nonindependence **AND** negative.

ACTOR-PARTNER INTERDEPENDENCE MODEL (APIM)

### Actor-Partner Interdependence Model (APIM)

- A model that simultaneously estimates the effect of a person's own variable (actor effect) and the effect of same variable but from the partner (partner effect) on an outcome variable
- The actor and partner variables are the same variable from different persons.
- All individuals are treated as actors and partners.

#### Data Requirements

- Two variables, X and Y, and X causes or predicts Y
- Both X and Y are mixed variables—both members of the dyad have scores on X and Y.

#### • Example

• Dyads, one a patient with a serious disease and other being the patient's spouse. We are interested in the effects of depression on relationship quality

#### Actor Effect

- Definition: The effect of a person's X variable on that person's Y variable • the effect of patients' depression on patients' quality of life
	- the effect of spouses' depression on spouses' quality of life
- Both members of the dyad have an actor effect.

#### Partner Effect

- Definition: The effect of a person's partner's X variable on the person's Y variable
	- the effect of patients' depression on spouses' quality of life
	- the effect of spouses' depression on patients' quality of life
- Both members of the dyad have a partner effect.

#### Distinguishability and the APIM

- •Distinguishable dyads
	- Two actor effects
		- An actor effect for patients and an actor effect for spouses
	- Two partner effects
		- A partner effect from spouses to patients and a partner effect from patients to spouses

#### Distinguishable Dyads

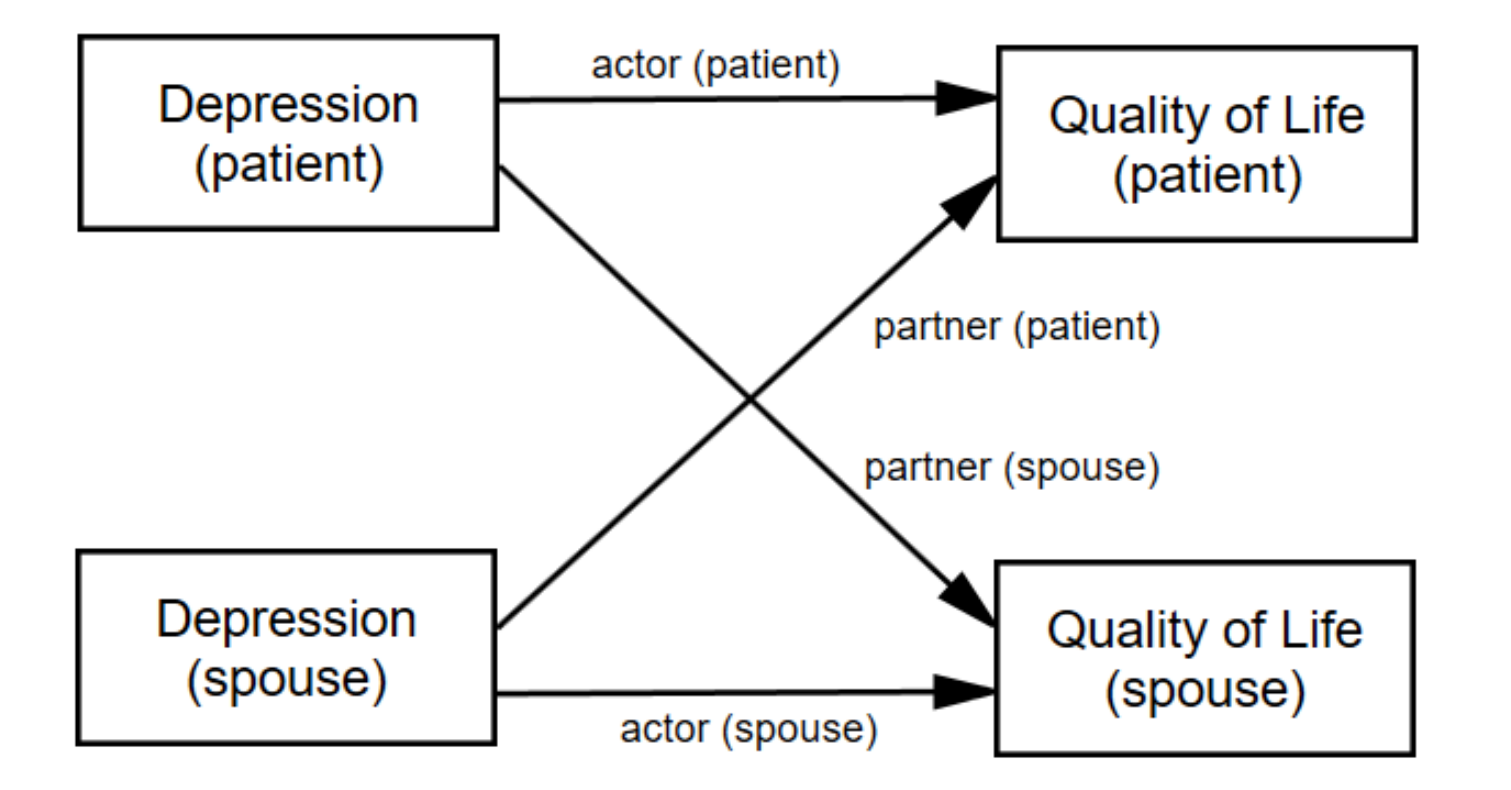

- Errors not pictured (but important)
- *The partner effect is fundamentally dyadic.* A common convention is to refer to it by the outcome variable*.* Researcher should be clear!

#### Indistinguishable Dyads

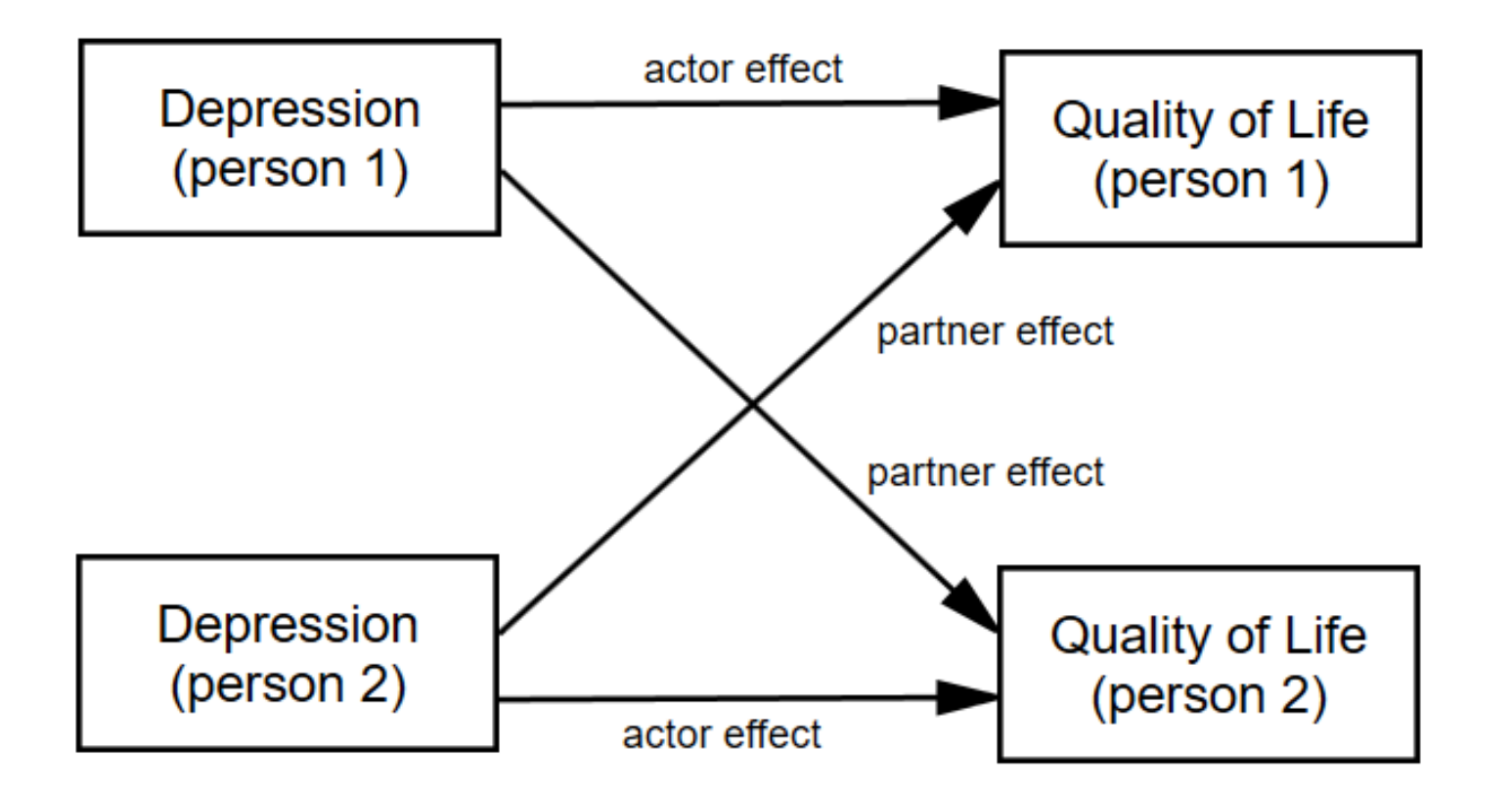

• The two actor effects are set to be equal and the two partner effects are set to be equal.

#### Nonindependence in the APIM

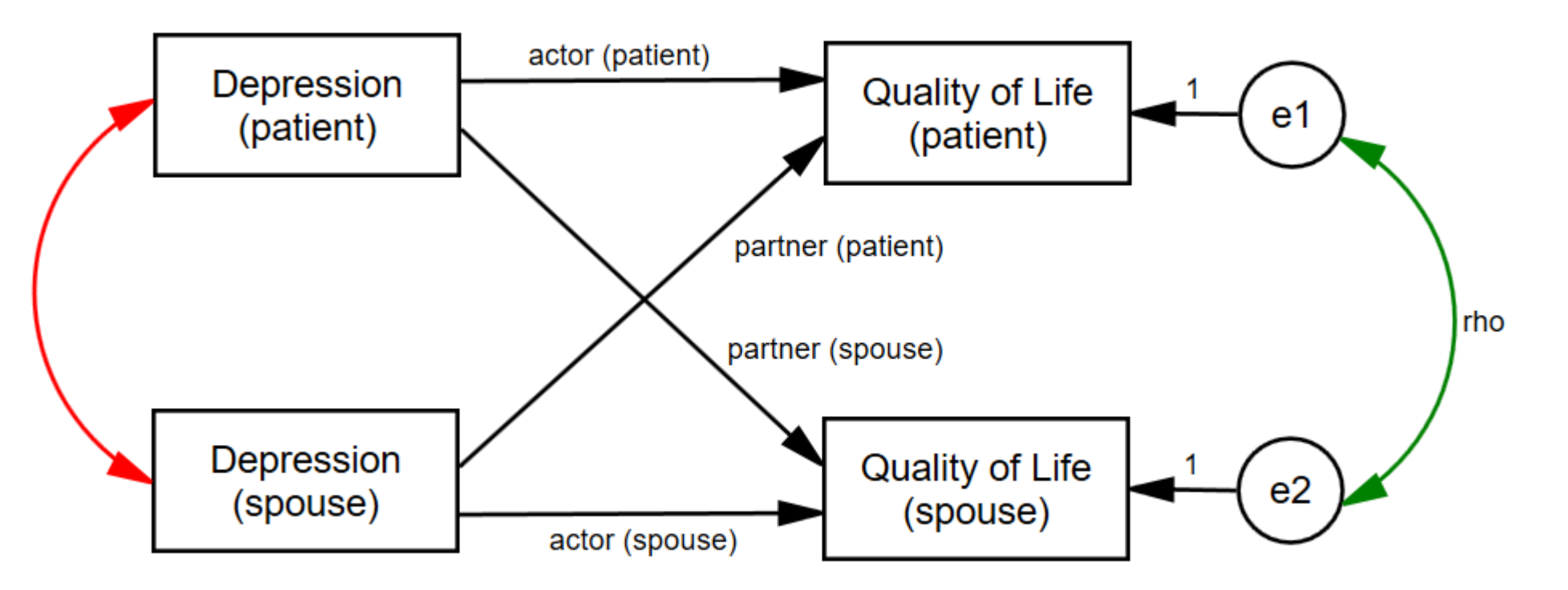

- Green curved line: Nonindependence in Y
- Red curved line: X as a mixed variable (r cannot be 1 or -1)
- Note that the combination of actor and partner effects explain some of the nonindependence in the dyad.

## R MARKDOWN FILE

# GENERALIZED LINEAR MIXED MODELS

#### Generalized Linear Models

- In general we wrap the response variables in a link function (log, logit, probit, identity, etc.).
- For example
	- A logistic regression is a generalized linear model making use of a logit link function.
	- A log-linear of Poisson regression is a generalized linear model making use of a log link function.
	- A regression model is a generalized linear model making use of an "identity" link function—the response is multiplied by 1.

#### Logistic Regression Review

- •DV is dichotomous
	- probability of belonging to group  $1: P_1$
	- probability of belonging to group o:  $P_0 = 1 P_1$ .
	- There are only two choices!

### Odds and Odds Ratios

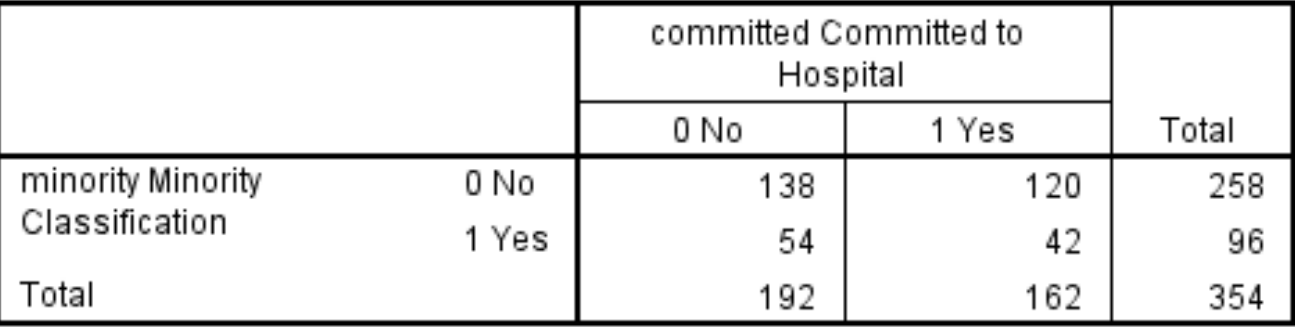

• **Probability** of being committed = 
$$
\frac{162}{354}
$$
 = .458

• **Odds** of being committed = 
$$
\frac{.458}{1-.458}
$$
 = .845

- Odds of being committed for minorities  $=\frac{.438}{1-.438}$  $=.778$
- Odds of being committed for non-minorities  $=\frac{.465}{1-.465}$  $=.870$
- Odds ratio for non-minorities vs. minorities =  $\frac{0.870}{778}$ .778  $= 1.118$

"Non-minorities are **1.118** times more likely to be committed than minorities."

#### Logistic Regression Equation

$$
\ln\left(\frac{\widehat{P_1}}{1 - \widehat{P_1}}\right) = b_0 + b_1 X_1 + b_2 X_2 + \dots + b_n X_n
$$

- Where  $\widehat{P_{\mathbf{1}}}$  is the predicted probability of being in group coded as  $\mathbf{\mathbf{1}}$
- $\widehat{P_{1}}$  $1-\widehat{P_1}$ is the odds of being in group 1
- $\cdot \ln \left( \frac{\widehat{P_1}}{1 \overline{t}} \right)$  $1-\widehat{P_1}$ is the "logit" function

#### Logistic Regression Equation

$$
\ln\left(\frac{\widehat{P_1}}{1 - \widehat{P_1}}\right) = b_0 + b_1 X_1 + b_2 X_2 + \dots + b_n X_n
$$

- The b's are interpreted as the increase in log-odds of being in the target group for 1-unit increase in X.
- Exp(b) is the increase in odds for 1 unit increase in X—this works out to the odds ratio between  $X = a$  and  $X = a + 1$ .

#### Log-Linear (Poisson) Regression Equation

• Used when the response variable is a count (e.g., number of cigarettes smoked per day).

 $\ln(Y) = b_0 + b_1 X_1 + b_2 X_2 + \cdots + b_n X_n$ 

- Where  $Y$  is the response vairable
- $ln(Y)$  is the "log" link function
- $b_1$  is interpreted as the increase in log-Y for every increase in  $X_1$
- $Exp(b_1)$  is interpreted in the usual way—as in the general linear model.

#### Generalized Mixed Linear Models

- Generalized linear models
	- In general we wrap the response in a link function (log, logit, probit, identity, etc.).
- Generalized Mixed Linear Models
	- Do the same, include a link function that is appropriate for your response, but then include random effects in the model.
	- "Mixed" refers to the mixture of fixed and random effects in the model.
- We'll fit these models with the  $\text{Im}e4$  package in R, specifically, the  $\text{glmer}()$ function.

#### Generalized Estimating Equations (GEE)

- Nonindependence treated as a "nuisance" to be removed; no statistical tests of nonindependence
- Can be extended to:
	- Binomial outcome
	- Multinomial outcome (Categories: home/work/leisure)
	- Count data (Poisson, negative binomial)
	- Can also be used for continuous outcomes (normal distribution)
- Fit these models with the gee package in R, specifically, the gee () function.

## R MARKDOWN FILE

# GROWTH CURVE MODELING

#### Examples of Over-Time Dyadic Data

- Daily diary reports of relationship experiences from both members of heterosexual dating partners over 14 days
- Repeated measures experiment where dyads interact with each other multiple times and make ratings after each interaction
- Daily reports of closeness from both members of college roommate dyads

#### Basic Data Structure

• The three-level nested myth: Time is nested within person and person is nested within dyad

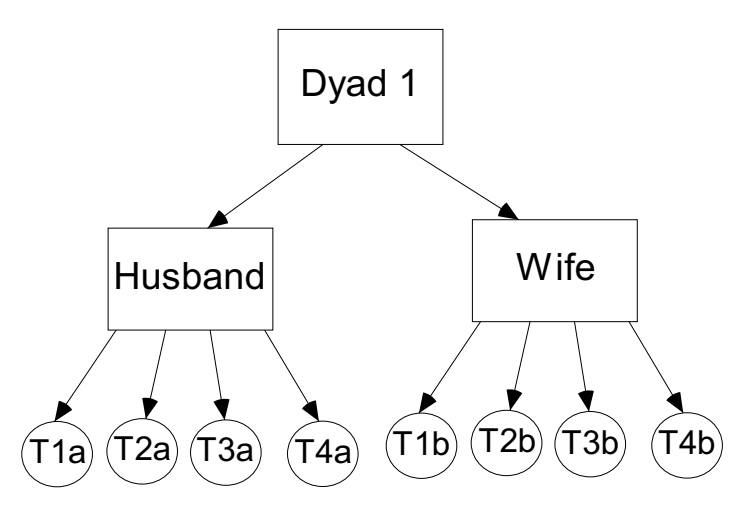

• Three-level nested only if the four time points differ such that T1a ≠ T1b, T2a ≠ T2b, etc.
#### Basic Data Structure

• In most cases the two dyad members are measured at the same time points, so Time is *crossed* with person.

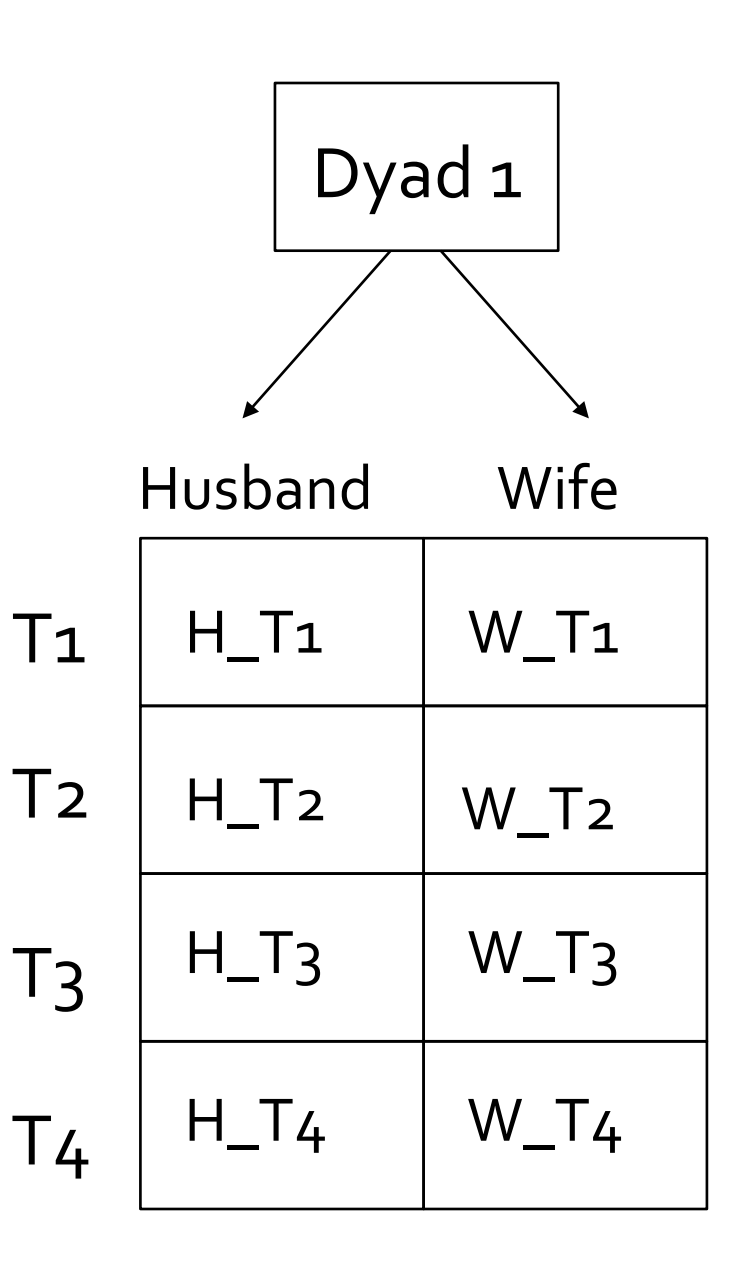

#### Basic Data Structure

- This two-level crossed structure results in an error structure in which the residuals may be correlated both
	- A) across dyad members
	- B) across time  $\left| \begin{array}{ccc} H & -T \end{array} \right|$

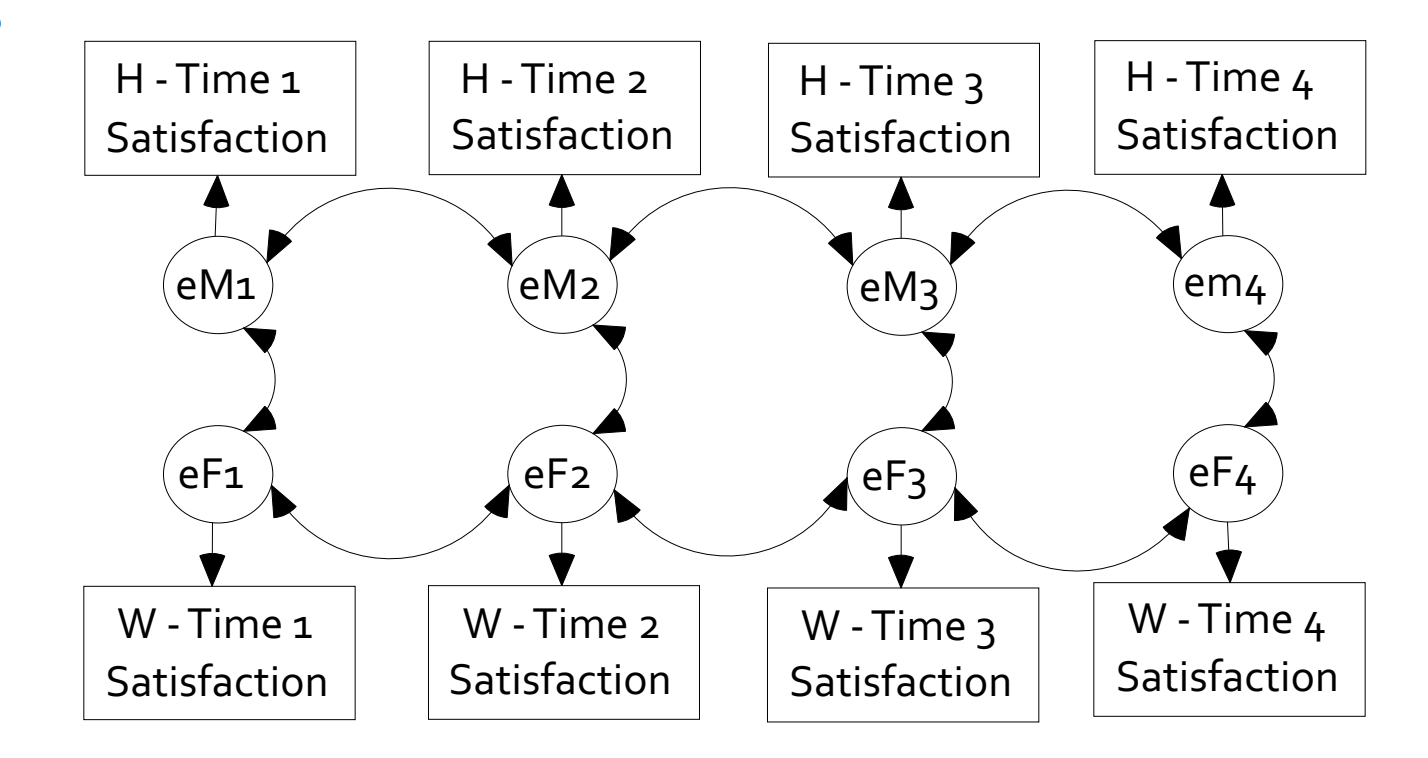

## Types of Over-Time Models

- Repeated Measures Model
	- Interest only in the effects of "time" across persons and dyads.
- Growth Curve Model
	- Are there linear changes over time in the outcome variable?
- Stability and Influence Model
	- Stability: Does Person A's score at time 1 predict Person A's score at time 2?
	- Influence: Does Person A's score at time 1 predict Person B's score at time 2?
- Standard APIM
	- Different variables as the predictors and at the outcome
	- Does Variable 1 predict Variable 2?

# Types of Variables

- Time Invariant
	- Do not change over time
	- Measured at one time point only (typically the beginning of the study)
	- E.g., gender, attachment style, race
- Time Varying
	- Measured at each time
	- E.g., daily mood, twice-weekly reports of friendship
	- Outcome variable must be time varying

## How Many Time Points?

- Depends on type of analysis
	- The more complicated the model, the more time points needed
- Minimum
	- Repeated measures: Two
	- Other models: Three
- More is better.
- Ultimately depends on the model, the research setting, and research questions.

# Example: Daily reports of conflict, support, and relationship satisfaction

- Kashy data set
- 103 heterosexual dating couples
- Assessed once daily for 14 days
- Completed daily reports of relationship satisfaction and amount of conflict that day
	- Satisfaction and Conflict are time-varying
- Pretest data for attachment avoidance
	- Measured for both people
	- Time invariant

#### Person Period Pairwise Dataset

- Each Person by Time combination has its own record • Person has its own variable (e.g., Person = 1, 2)
	- Occasion has its own variable (e.g., Day = 1 to 14)

• Required for Multilevel Modeling

• We'll look at it when we get to R

## **Modeling Two Growth Curves**

 $Y_{Wti} = c_{Wi} + b_{Wi}T_{ti} + e_{Wti}$ 

 $Y_{\text{M}ti} = c_{\text{M}i} + b_{\text{M}i}T_{ti} + e_{\text{M}ti}$ 

Intercepts

 $c_{Wi}$  = Predicted value of women's satisfaction at study midpoint for dyad i

 $c_{Mi}$  = Predicted value of men's satisfaction at study midpoint for dyad i **Slopes** 

 $b_{\text{Wi}}$  = Average change in women's satisfaction over time for dyad i

 $b_{Mi}$  = Average change in men's satisfaction over time for dyad I

Errors at each time point<br>Women =  $e<sub>wti</sub>$ 

Men =  $e_{Mti}$ 

## Correlation of the Residuals

• If the man reports more satisfaction for a particular day than would be expected given the overall effect of time, does the woman also report more satisfaction for that day?

## Random Effects: Variances

- There are six variances
	- two intercepts
		- Do men (and women) differ from each other in their "time zero" predicted score?
	- two slopes for time
		- Do the slopes for men (and women) differ?
	- two error (distance from the line) variances
		- Error variances (deviations from the slope) for men and women

# Random Effects: Within Person Correlations

- Man intercept-slope correlation
	- If a man is highly satisfied at the study midpoint, is his change in satisfaction steeper?
- Woman intercept-slope correlation
	- If a woman is highly satisfied at the study midpoint, is her change in satisfaction steeper?

#### Four Between-Person Correlations

• Correlation of the intercepts between partners

- Overall, do women who have higher levels of satisfaction at the study midpoint tend to have male partners who are also higher in satisfaction at the study midpoint?
- That is: Is there a correspondence between level of satisfaction?
- Correlation of the slopes
	- Do women whose satisfaction changes over time tend to have male partners whose satisfaction also changes over time?
	- That is: Is there a correspondence between linear change in satisfaction?
- Two slope-intercept correlations
	- Do women with higher levels of satisfaction have male partners who increase or decrease?
	- Do men with higher levels of satisfaction have female partners who increase or decrease

#### **Estimates of Random Effects**

• The random option specifies the variances (given as standard deviations) and covariances (given as correlations) between the intercepts and slopes

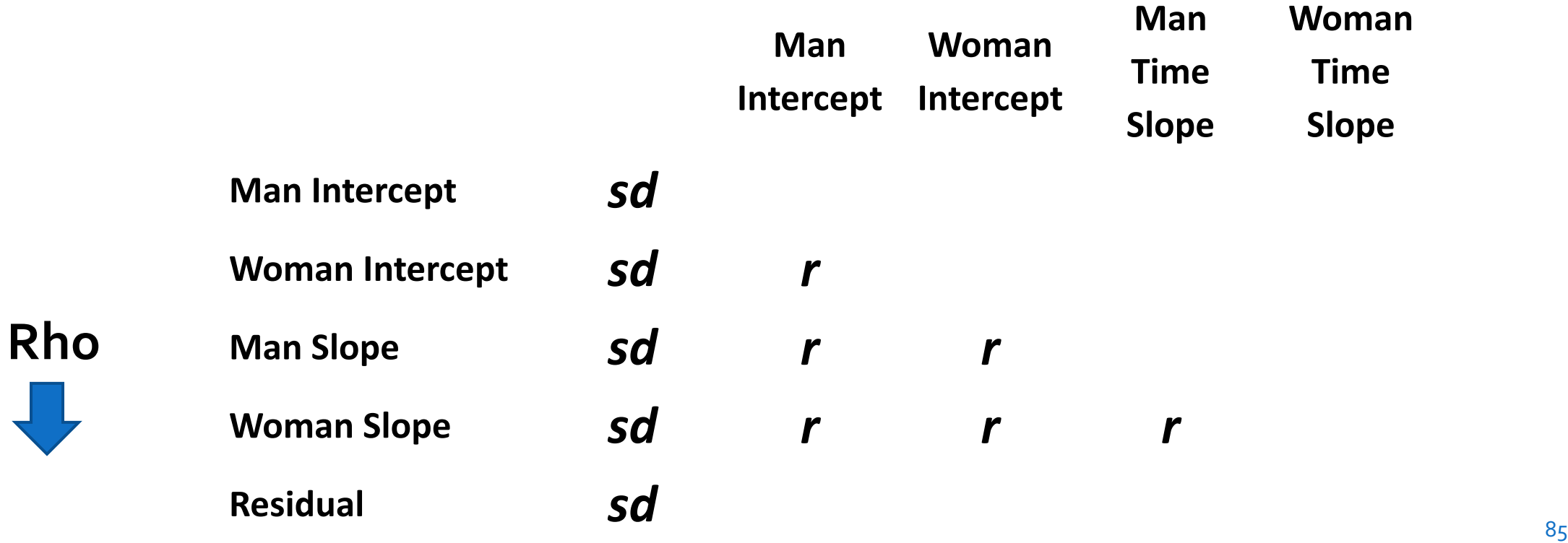

# R MARKDOWN FILE